# CONSTPRINAMORT

Updated: 31 Mar 2016

Use CONSTPRINAMORT to generate an amortization schedule for a loan with a fixed principal repayment.

# Syntax

```
Public Shared Function CONSTPRINAMORT(
     ByVal PV As Double,
     ByVal Rate As Double,
     ByVal LoanDate As Date,
     ByVal NumPmtsPerYear As Integer,
     ByVal FirstPaymentDate As Date,
     ByVal DaysInYr As Integer,
     ByVal NumberOfPayments As Integer,
     ByVal LastPaymentNumber As Integer,
     ByVal FirstPrinPayNo As Integer,
     ByVal FV As Double,
     ByVal PPMT As Double,
     ByVal eom As Boolean,)
```
# Arguments

# *PV*

the principal amount of the loan. *PV* is an expression that returns a **Double**, or of a type that can be implicitly converted to **Double**.

# *Rate*

the annual interest rate for the loan. *Rate* is an expression that returns a **Double**, or of a type that can be implicitly converted to **Double**.

# *LoanDate*

the date that the loan starts accruing interest. *LoanDate* is an expression that returns a **Date**, or of a type that can be implicitly converted to **Date**.

# *NumPmtsPerYear*

the number of payments in a year. *NumPmtsPerYear* is an expression that returns an **Integer**, or of a type that can be implicitly converted to **Integer**.

# *FirstPaymentDate*

the date that the first payment is due. *FirstPaymentDate* is an expression that returns a **Date**, or of a type that can be implicitly converted to **Date**.

# *DaysInYr*

the denominator number of days to be used in the calculation of the interest. *DaysInYr* is an expression that returns an **Integer**, or of a type that can be implicitly converted to **Integer**.

#### *NumberOfPayments*

the total number of payments to be used in the calculation principal payment amount, if a principal payment amount (*PPMT*) is not entered. This may not be the actual number of payments on the loan, which can be specified by using *LastPaymentNumber*. *NumberOfPayments* is an expression that returns an **Integer**, or of a type that can be implicitly converted to **Integer**.

#### *LastPaymentNumber*

the number of the last loan payment if different than the *NumberOfPayments. LastPaymentNumber* is an expression that returns an **Integer**, or of a type that can be implicitly converted to **Integer**.

#### *FirstPrinPayNo*

the payment number of the first principal payment. *FirstPrinPayNo* is an expression that returns an **Integer**, or of a type that can be implicitly converted to **Integer**.

#### *FV*

the future value at the end of the loan. *FV* is an expression that returns a **Double**, or of a type that can be implicitly converted to **Double**.

#### *PPMT*

the principal payment amount. *PPMT* is an expression that returns a **Double**, or of a type that can be implicitly converted to **Double**.

#### *eom*

specifies that if the *FirstPaymentDate* is the last day of the month and the *NumPmtsPerYear* is 1,2,4, or 12 that all subsequent payments occur on the last of the month. *eom* is an expression that returns a **Boolean**, or of a type that can be implicitly converted to **Boolean**.

# Return Type FinancialTypes.**CONSTPRINAMORT\_table**

```
 Class CONSTPRINAMORT_table
   Inherits Data.DataTable
   Property Item(RowIndex As Integer) As FinancialTypes.OutputRow_CONSTPRINAMORT
```
 Class **OutputRow\_CONSTPRINAMORT** Public num\_pmt As Integer Public date pmt As Date Public amt\_prin\_init As Double Public amt pmt As Double Public amt\_int\_pay As Double

```
 Public amt_prin_pay As Double
Public amt prin end As Double
```

```
 End Class
```
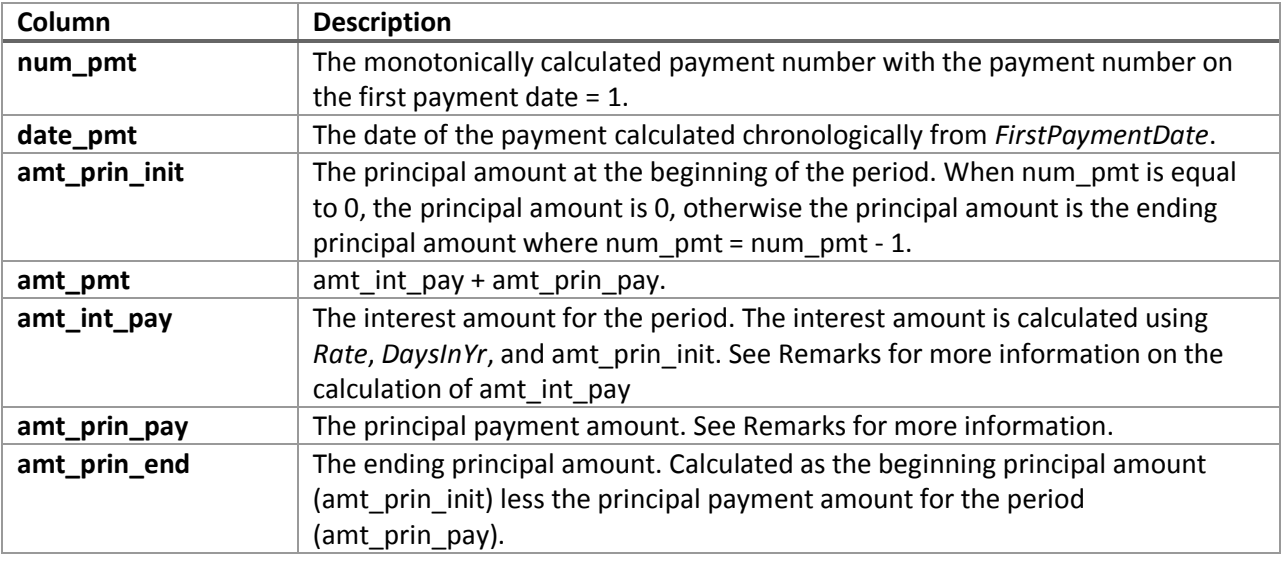

# Remarks

- $\bullet$  If *PV* is NULL then = 0.
- If *Rate* is NULL then *Rate* = 0.
- If *LoanDate* is NULL then *LoanDate* equals the current system date.
- If *NumPmtsPerYear* is NULL then *NumPmtsPerYear* = 12. *PV*
- If *DaysInYr* is NULL then DaysInYr = 365.
- If *NumberOfPayments* is NULL then *NumberOfPayments* = 1.
- If *FirstPrinPayNo* is NULL then *FirstPrinPayNo* = 1.
- If *LastPaymentNumber* is NULL then *LastPaymentNumber* = *NumberOfPayments*.
- If *eom* is NULL then *eom* = True.
- If *FirstPaymentDate* is NULL then *FirstPaymentDate* is calculated using *LoanDate* and *NumPmtsPerYear*.
- *NumPmtsPerYear* must be 1, 2, 3, 4, 6, 12, 13, 24, 26, 52, or 365.
- *NumberOfPayments* must be greater than 0.
- *DaysInYr* must be 360 or 365.
- If *NumberOfPayments* is less than 1 then an error will be generated.
- If *LastPaymentNumber* is less than 1 then an error will be generated.
- If *FirstPrinPayNo* is less than 1 then an error will be generated.
- If *PPMT* is NULL then *PPMT* is calculated as (*PV* ISNULL(*FV*, 0) / (*NumberOfPayments FirstPrinPayNo* + 1).
- If *NumPmtsPerYear* = 365, 52, 26, or 13 the amt\_int\_pay is calculated assuming a 365 day year. If the first interest period is an odd period, then the amt\_int\_pay = *PV* \* *Rate* \* (*FirstPaymentDate* - *LoanDate*) / 365. For all other periods, the amt\_int\_pay = amt\_prin\_init \* 364/*NumPmtsPerYear*/365 \* *Rate*.
- For all other values of *NumPmtsPerYear*, amt\_int\_pay is calculated using *DaysInYr*.
- $\circ$  If *DaysInYr* = 360 and num\_pmt > 1 then amt\_int\_pay = amt\_prin\_init \* *Rate* / *NumPmtsPerYear*.
- o If *DaysInYr* = 360 and num\_pmt = 1 and *FirstPaymentDate* is a regular payment date then amt\_int\_pay is calculated as above, otherwise the calculation is amt\_int\_pay = *Rate* \* YEARFRAC(start\_date, d.date\_pmt,0).
- o If *DaysInYr* = 365 and num\_pmt > 1 then amt\_int\_pay = amt\_prin\_init \* *Rate* \* YEARFRAC(start\_date, date\_pmt,3) where start\_date is date\_pmt from the previous row.

# See Also

- AMORTRATE Constant daily effective rate for bond/loan amortization
- AMORTSCHED Generate amortization schedule of a loan
- Balloon Schedule with periodic interest payments and principal repaid at maturity
- Bullet Schedule with single interest and principal payment at maturity
- ConstantCashFlow Schedule with equal periodic cash flows
- ConstantCashFlowFR Schedule for a loan with a fixed maturity date and annuity-style payments
- ConstantPaymentAmount -Schedule with no maturity with fixed periodic payment amount
- ConstantPrincipal Schedule with fixed maturity date where the periodic principal payment is calculated on a straight-line basis
- ConstantPrincipalAmount Schedule with no fixed maturity with a fixed periodic principal payment
- ConstantPrincipalRate schedule with no fixed maturity where a fixed percentage principal payment
- NPD Next payment date of a loan
- NPNO Next payment number of a loan
- PAYMENTPERIODS Number of months until first payment date, start of grace period, end of grace period, and total number payments for a loan
- PERIODRATE Adjust the nominal rate of a loan
- PPD Previous payment date of a loan
- PPNO Previous payment number of a loan
- UNEQUALLOANPAYMENTS Schedule for a loan where interest and principal payment frequencies differ